# Logiciel Energie Manageur **TABLE DE PARAMÉTRAGE réf.s 4 149 38 - 4 149 39**

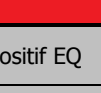

[1]Paramètres obligatoires <sup>[2]</sup>Paramètre obligatoire seulement pour Compteurs sortie à impulsions <sup>[3]</sup>Paramètre obligatoire <u>seulement</u> pour Dispositifs de protection (BDA DX<sup>3</sup> avec Mesure, DPX<sup>3</sup>, DMX<sup>3</sup>) **NOTA: pour tous les détails référez vous au manuel d'utilisation au manuel d'utilisation au manuel d'utilisation** 

Afin de garantir une mesure correcte des diverses grandeurs électriques, il est nécessaire d'indiquer le sens d'alimentation des dispositifs de protection avec Mesure Intégrée: Alimentation<sup>[3]</sup>

.<br>- dispositif alimenté par le haut → Amont

 $-$  dispositif alimenté par lebas  $\rightarrow$  Aval

### **Détails pour "Exclusion des totaux"**<sup>[4]</sup>

LÉGENDE

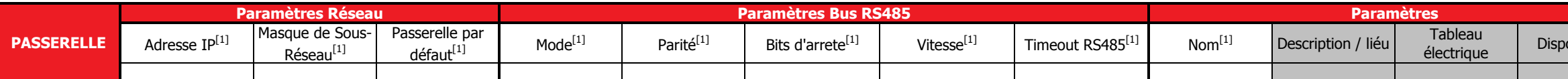

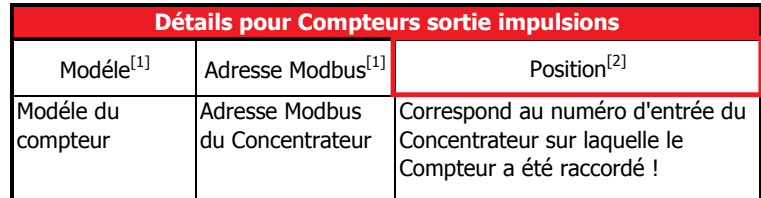

Utiliser cette option si vous voulez que la consommation du dispositif sélectionné ne soit pas pris en compte dans les pages "Total" et "Partielles" du menu "Consommations". Ces consommations seront toujours affichées dans la page "Détails".

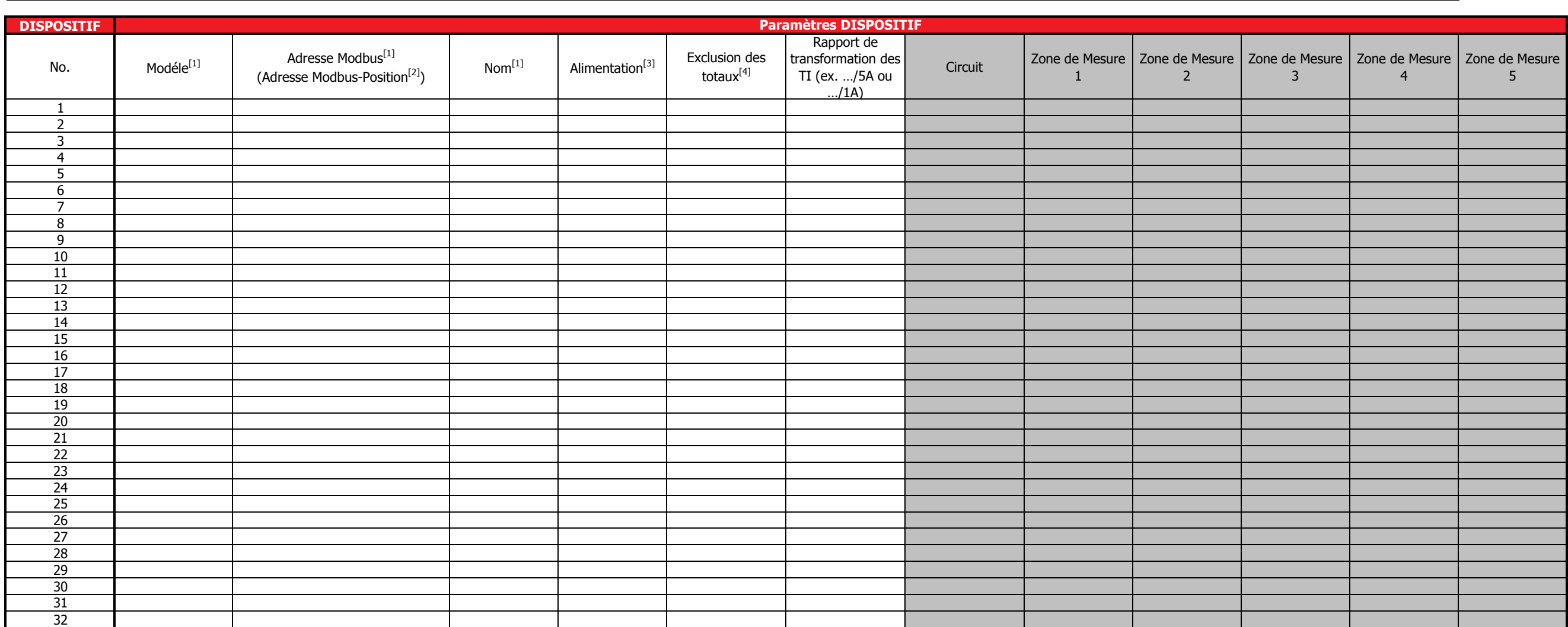

## **Détails pour Dispositifs de protection**

**Rappel**: max. 32 Adresses Modbus ou Compteurs aves sortie impulsions pour chaque Passerelle. En cas de plusieures passerelles utilisez une Table de Paramètrage pour chaque passerelle.